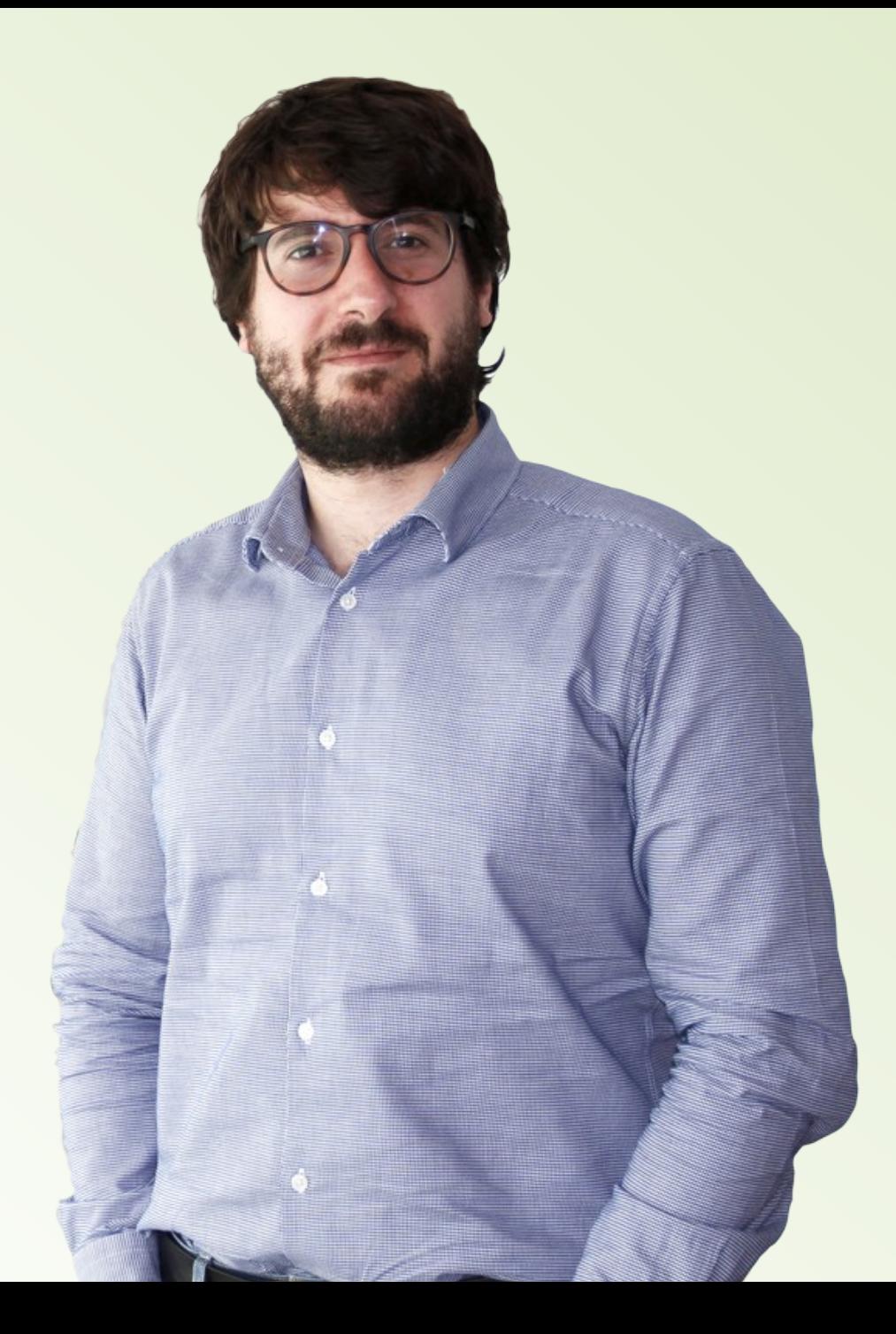

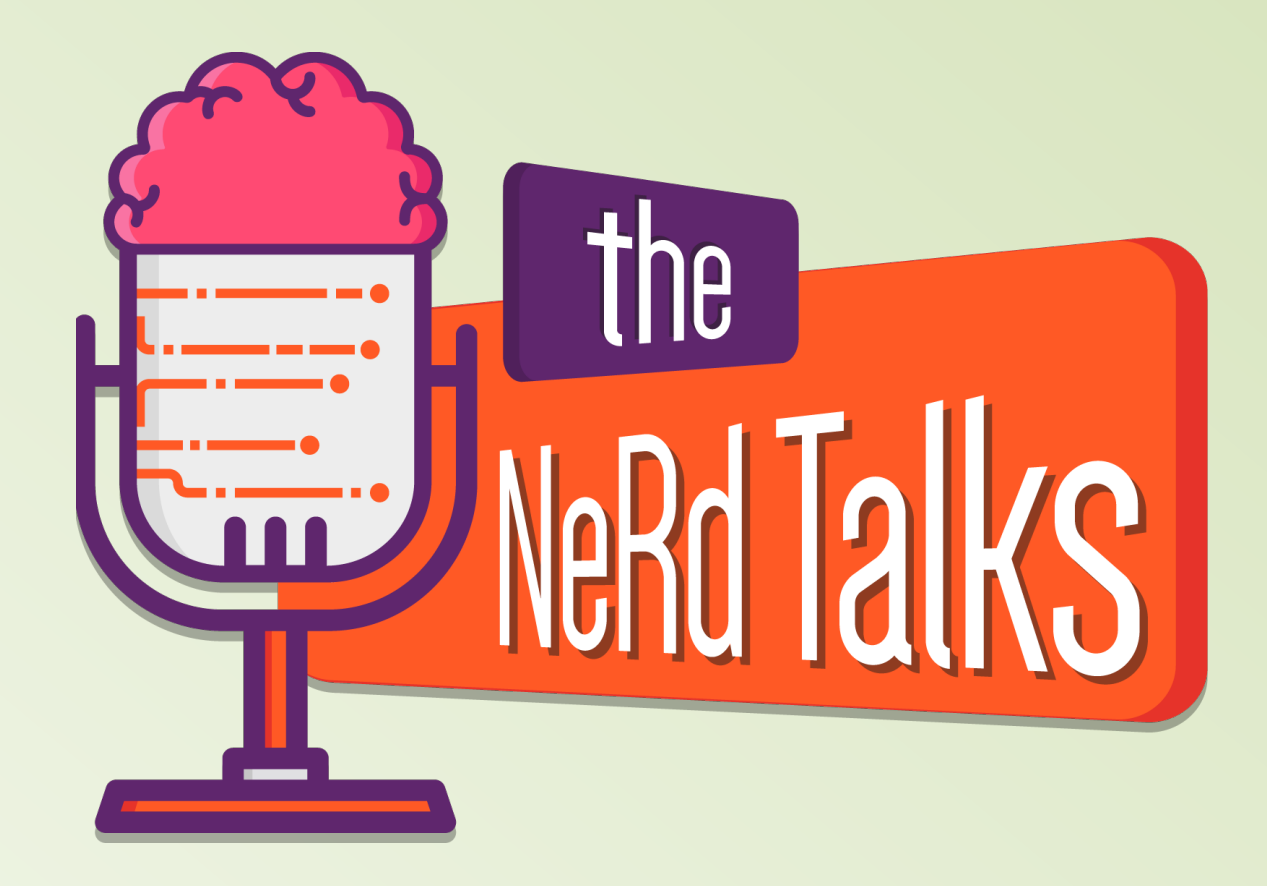

#### **oom-killer and the linux memory**

Relatore: Giuseppe Sucameli

## **oom-killer**

**OOM (Out-of-memor) killer** is a process the Linux kernel runs when the system has low memory.

oom-killer reviews all running processes and **kills one or more of them** in order to free up system memory and keep the system running.

**kernel: [35010811.456576] rasterisk invoked oom-killer: gfp\_mask=0x2040d0, order=3, oom\_score\_adj=0 … kernel: [35010811.569082] Out of memory: Kill process 9160 (php-fpm) score 5 or sacrifice child kernel: [35010811.569122] Killed process 9160 (php-fpm) total-vm:492392kB, anonrss:257496kB, file-rss:68416kB**

Almost all the times the oom-killer is invoked when the available memory is not enough.

But it may eventually run even when there's lot of free memory.

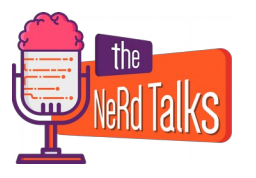

# **Virtual memory**

Virtual memory makes the system appear to have more memory than it actually has.

It provides:

- Large Address Spaces
- Protection
- Memory Mapping
- Fair Physical Memory Allocation
- Shared Virtual Memory

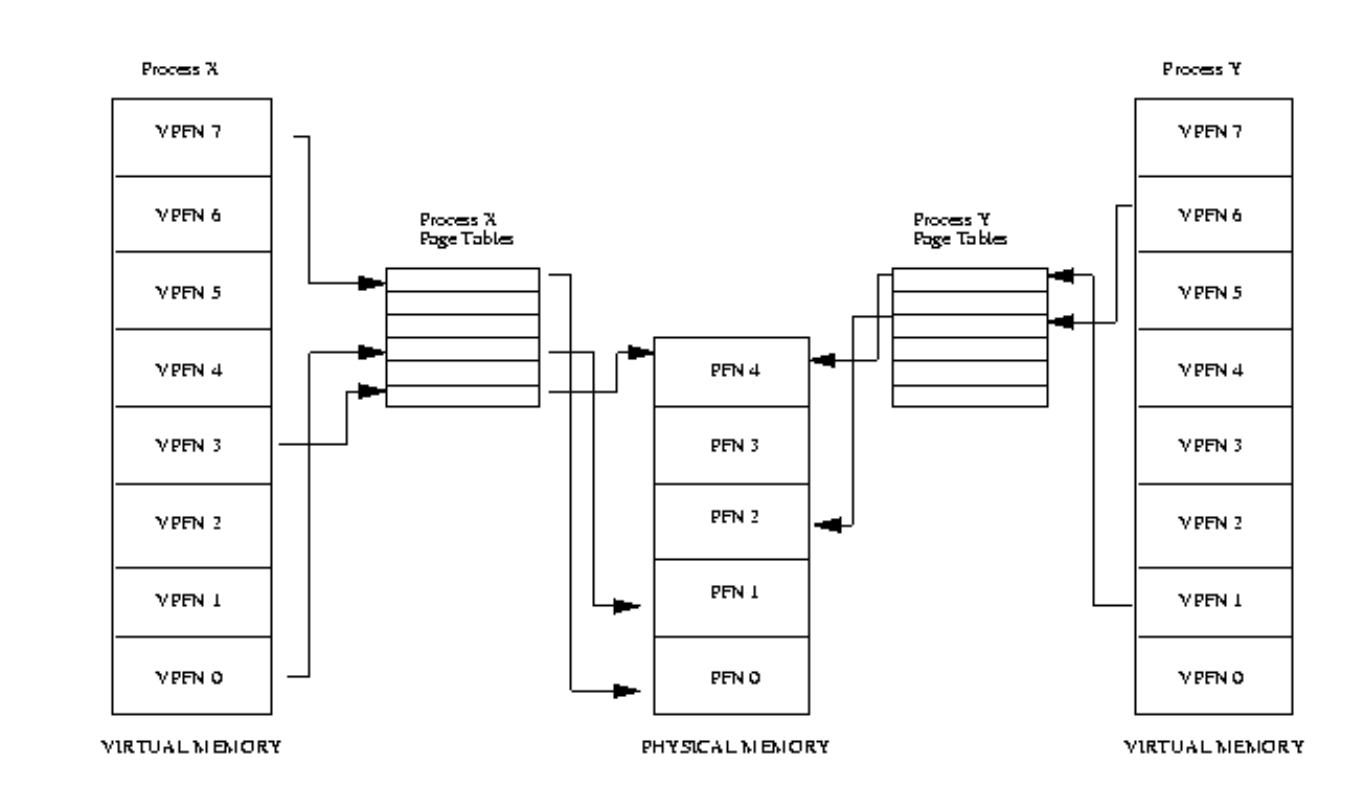

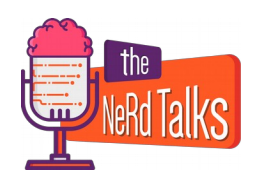

# **Virtual memory**

The virtual memory is divided into fixed length chunks called **pages**.

A page is the basic unit of allocatable memory.

A tipical page size is **4KB**.

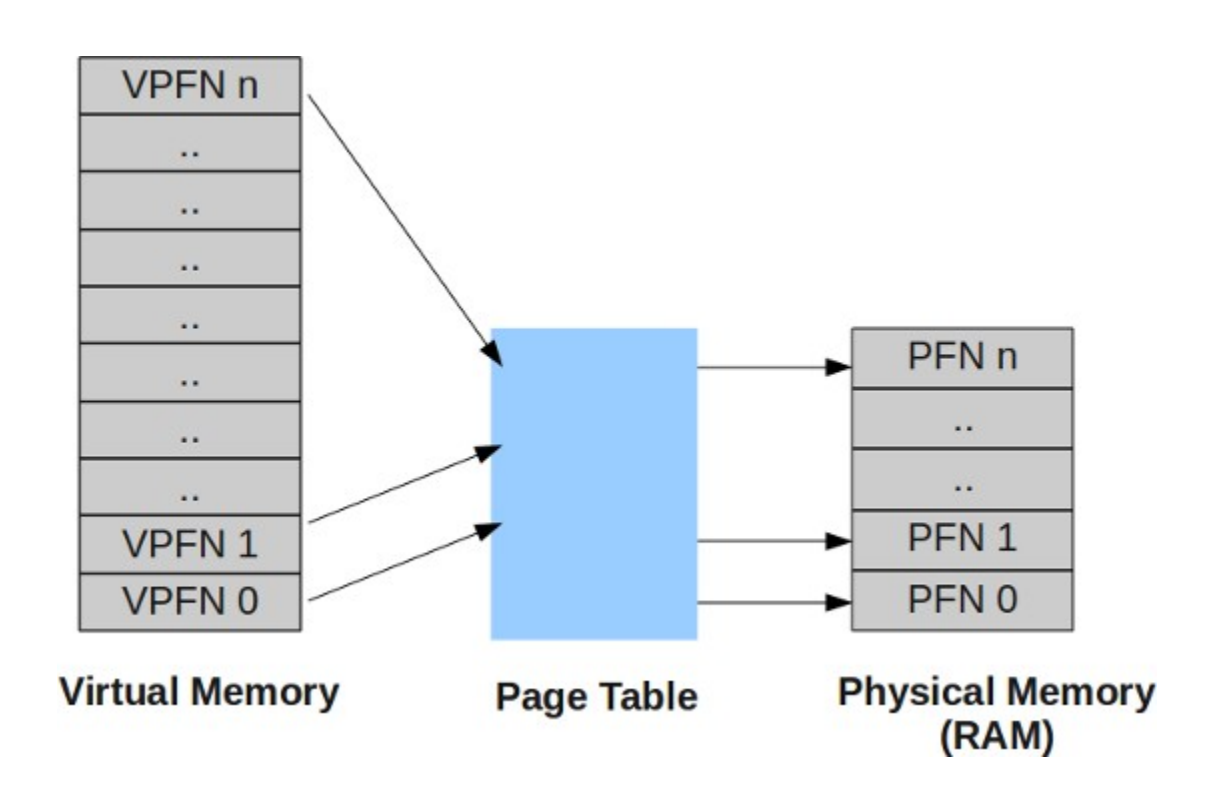

Translation between virtual and physical pages is done by using a **page table**.

**Important to note that the page table always resides in physical memory.**

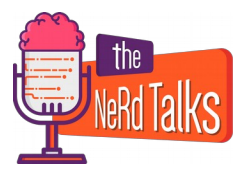

# **Virtual memory address**

A **virtual address** can be divided into two parts:

- an **offset**, the lowest N bits of the virtual address
- a virtual page frame number (VPFN), the rest of the address bits.

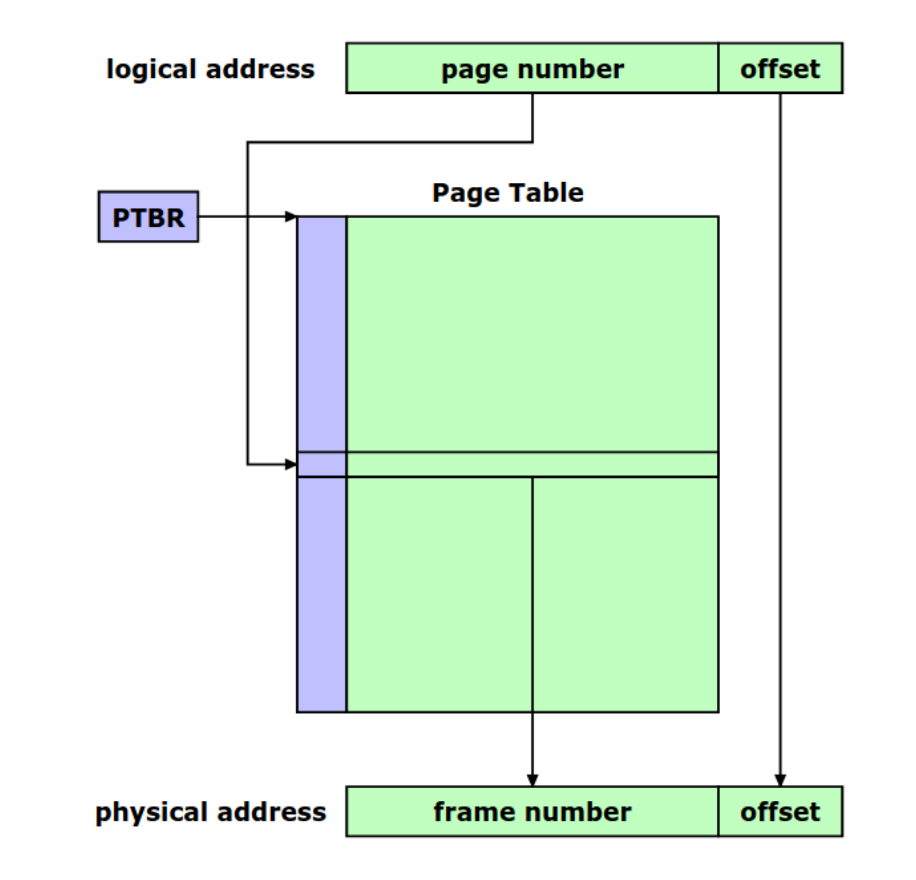

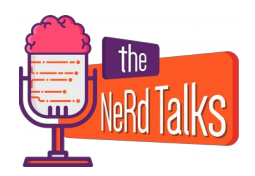

# **Physical memory**

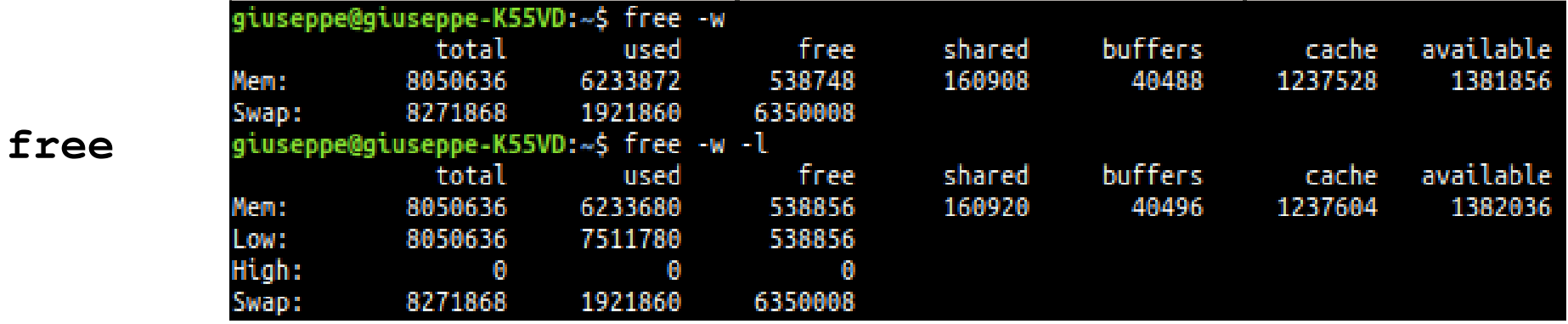

- **total**: total installed memory
- **used**: used memory (calculated as total free buffers cache)
- **free**: unused memory
- **shared**: memory used (mostly) by tmpfs
- **buffers**: memory used by kernel buffers
- **cache**: memory used by the page cache and slabs
- **available**: estimation of how much memory is available for starting new applications, without swapping.

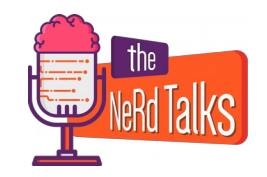

# **Physical memory zones**

Non-Uniform Memory Access (**NUMA**): memory may be arranged into banks having different cost to access depending on the "distance" from the processor.

Each bank is called **node**.

Each node is divided up into a number of blocks called **zones** which represent ranges within memory.

Each zone type suitable a different type of usage

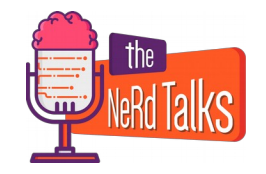

#### - **ZONE\_DMA** (<16MB):

the zone used for Direct Memory Access (DMA).

#### - **ZONE\_NORMAL** (16MB to 896MB):

also called low, memory normally addressable region

#### - **ZONE\_HIGH** (>896MB):

 space that the kernel can access only after mapping resident pages to regions in ZONE\_NORMAL

**It is important to note that many kernel operations can only take place using ZONE\_NORMAL**

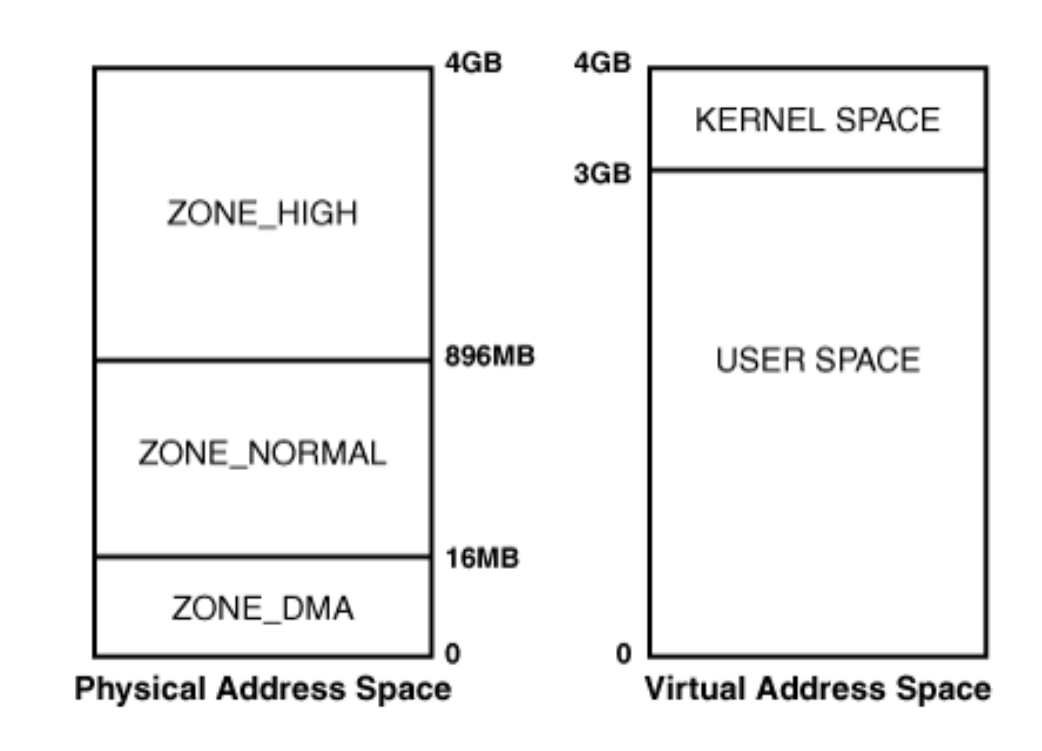

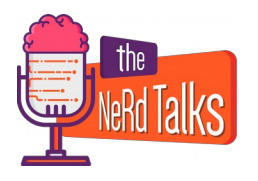

#### **cat /proc/pagetypeinfo**

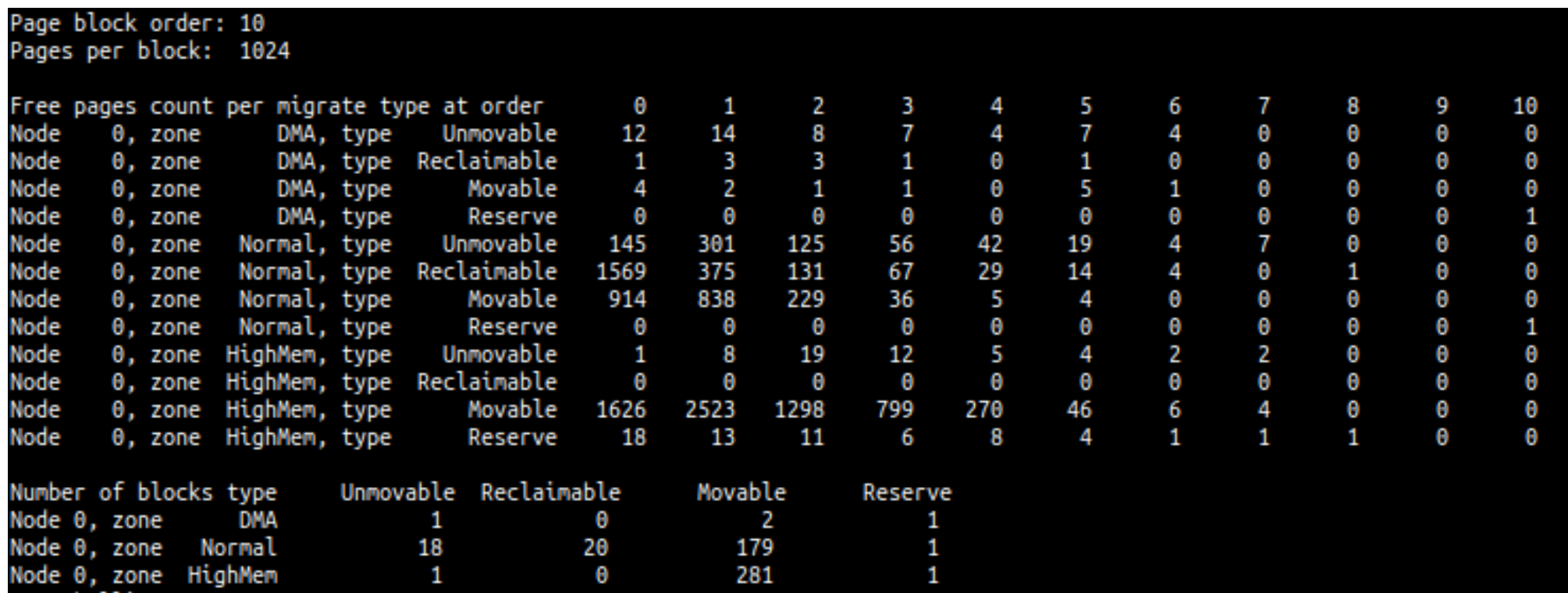

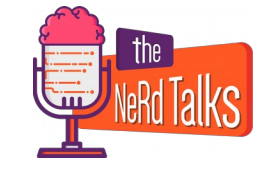

#### - **ZONE\_DMA** (<16MB):

the zone used for DMA, kept for historical reason

#### - **ZONE\_DMA32** (16MB to 4GB):

 used for DMA, it exists because of the transition to 64Bit (some class of harware that can only do DMA to the low 4GB of memory).

#### - **ZONE\_NORMAL** (>4GB):

the remaining memory.

Note: a 2 GB machine running a 64-bit kernel will have no Normal memory at all while a 4 GB machine will have only a tiny amount of it.

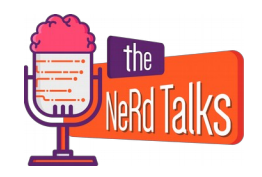

#### **cat /proc/pagetypeinfo**

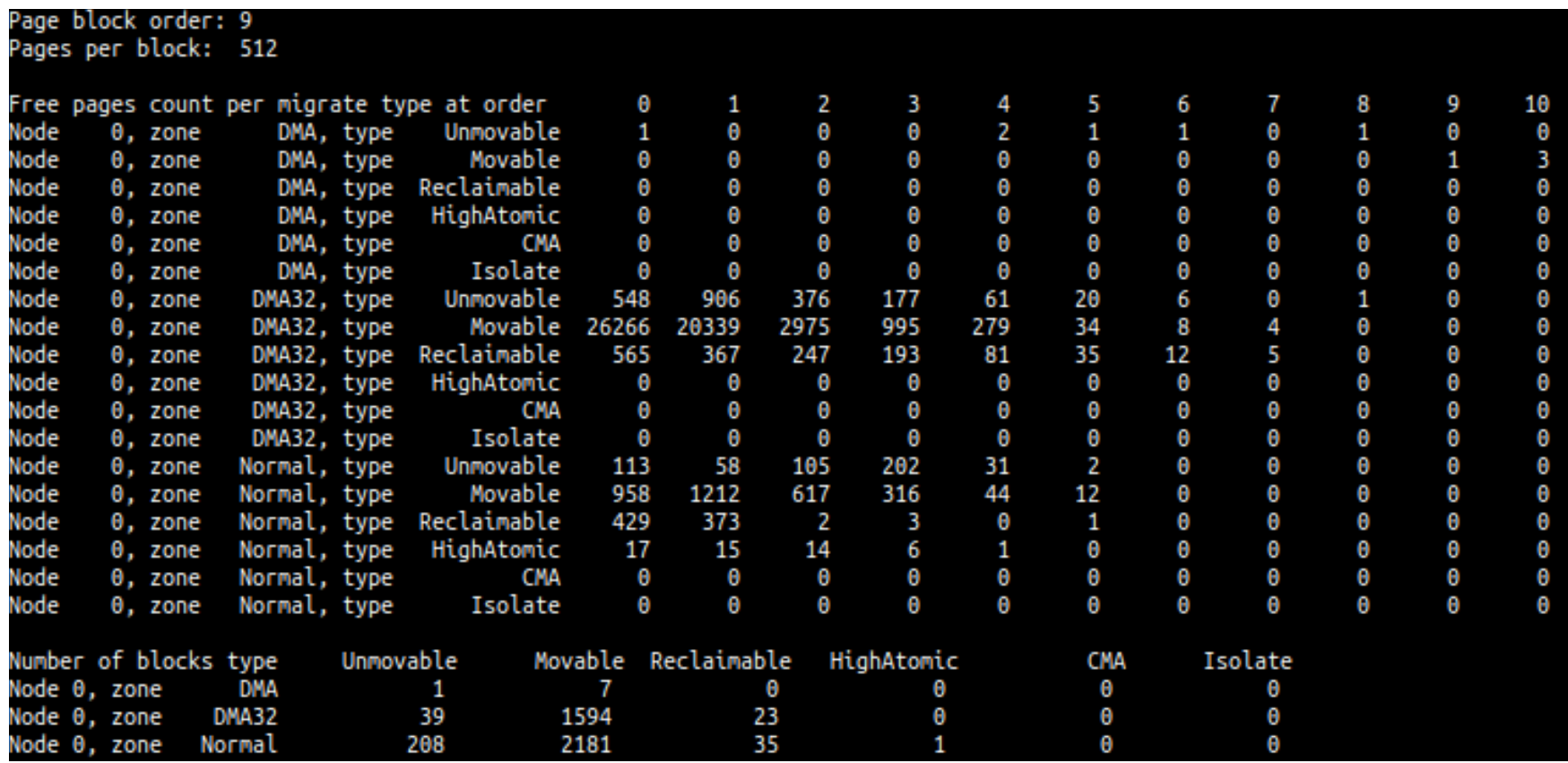

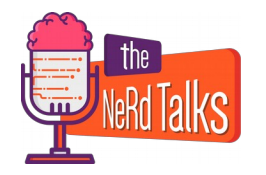

## **Memory allocation**

Let's consider the tipical linux 4KB page size.

A process can ask to allocate a block of memory consisting of one or more consecutive pages.

The block size is identified by its **order**:

...

...

**order=0** means **2^0** consecutive pages = **1** page => **4KB order=1** means **2^1** consecutive pages = **2** pages => **8KB**

**order=3** means **2^3** consecutive pages = **8** pages => **32KB**

If a process asks for an order 3 block and there are no free blocks of that order, the allocator may split a higher-order block (e.g. order 4).

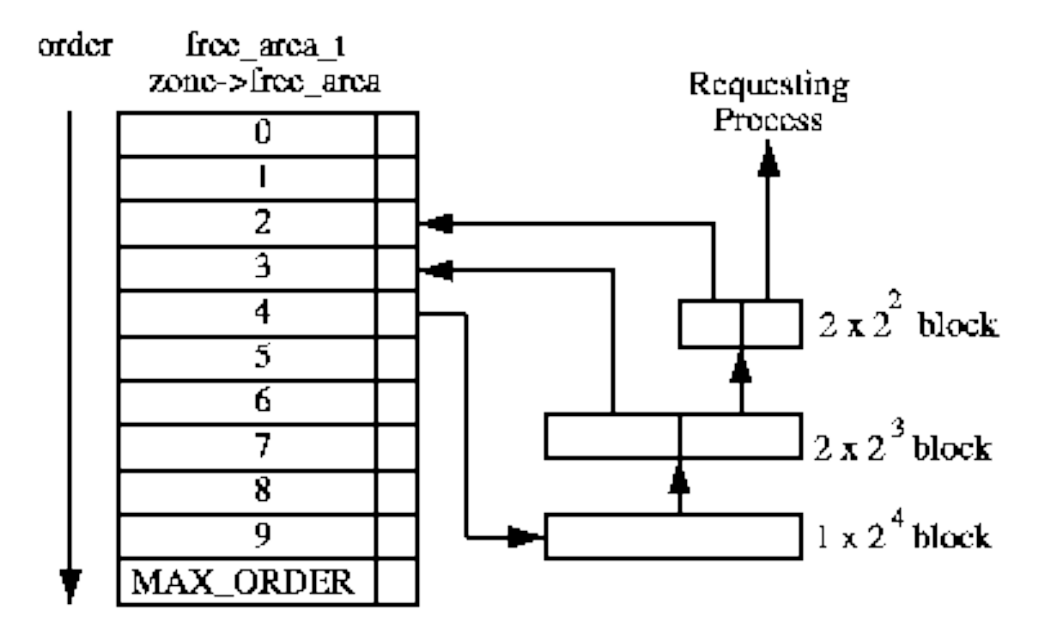

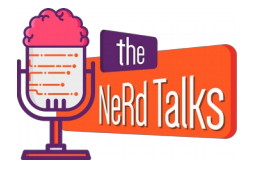

## **oom-killer**

Almost all the times the oom-killer is invoked when the available memory is not enough.

But it may eventually run even when there's lot of free memory.

**kernel: [35010811.456576] rasterisk invoked oom-killer: gfp\_mask=0x2040d0, order=3, oom\_score\_adj=0 … kernel: [35010811.466169] Node 0 DMA free:1904kB min:100kB low:124kB high:148kB ... kernel: [35010811.466348] Node 0 Normal free:126120kB min:2348kB low:2932kB high:3520kB … kernel: [35010811.466540] Node 0 HighMem free:57282368kB min:512kB low:104364kB high:208220kB ...**

In the previous figure the oom-killer has been invoked for a **order=3** block allocation which means the process has requested 32KB of consecutive memory.

As you can see, there is enough memory in Normal zone, so it may be probably due to **memory fragmentation**, i.e. there are no free blocks for the requested order.

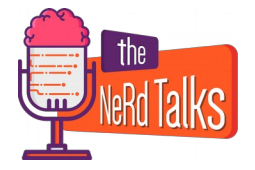

## **Links**

https://www.kernel.org/doc/gorman/html/understand/understand005.html

https://tldp.org/LDP/tlk/mm/memory.html

https://www.thegeekstuff.com/2012/02/linux-memory-management/

https://utcc.utoronto.ca/~cks/space/blog/linux/KernelMemoryZones

https://www.kernel.org/doc/gorman/html/understand/understand016.html

https://utcc.utoronto.ca/~cks/space/blog/linux/DecodingPageAllocFailures

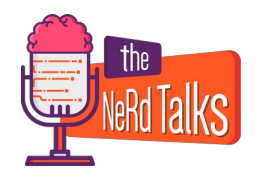

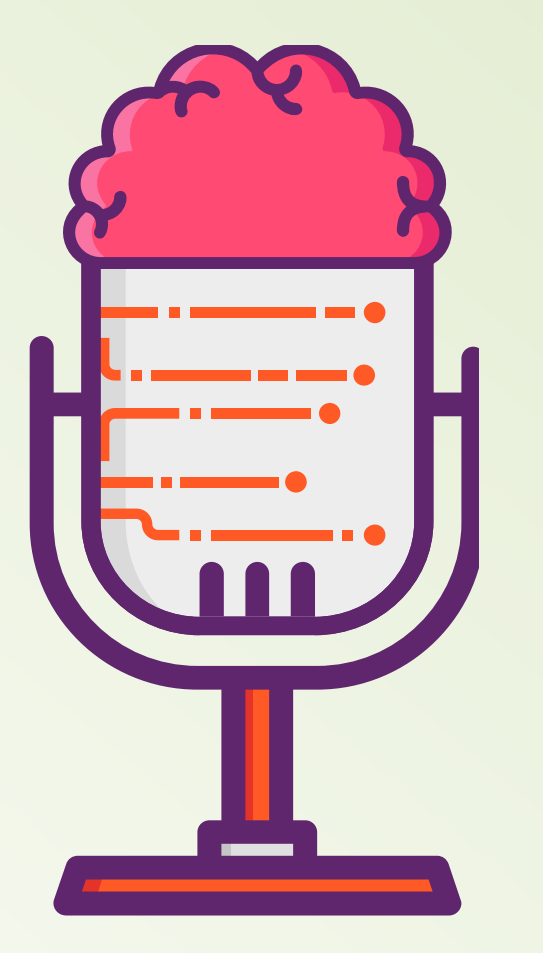

**oom-killer and linux memory**

## **T**hat's all folks!

Questions?